## UR Procurement – Supplier Invoice Request (F4/request for payment replacement)

Implementation Tenant - https://wd5-impl.workday.com/rochester3

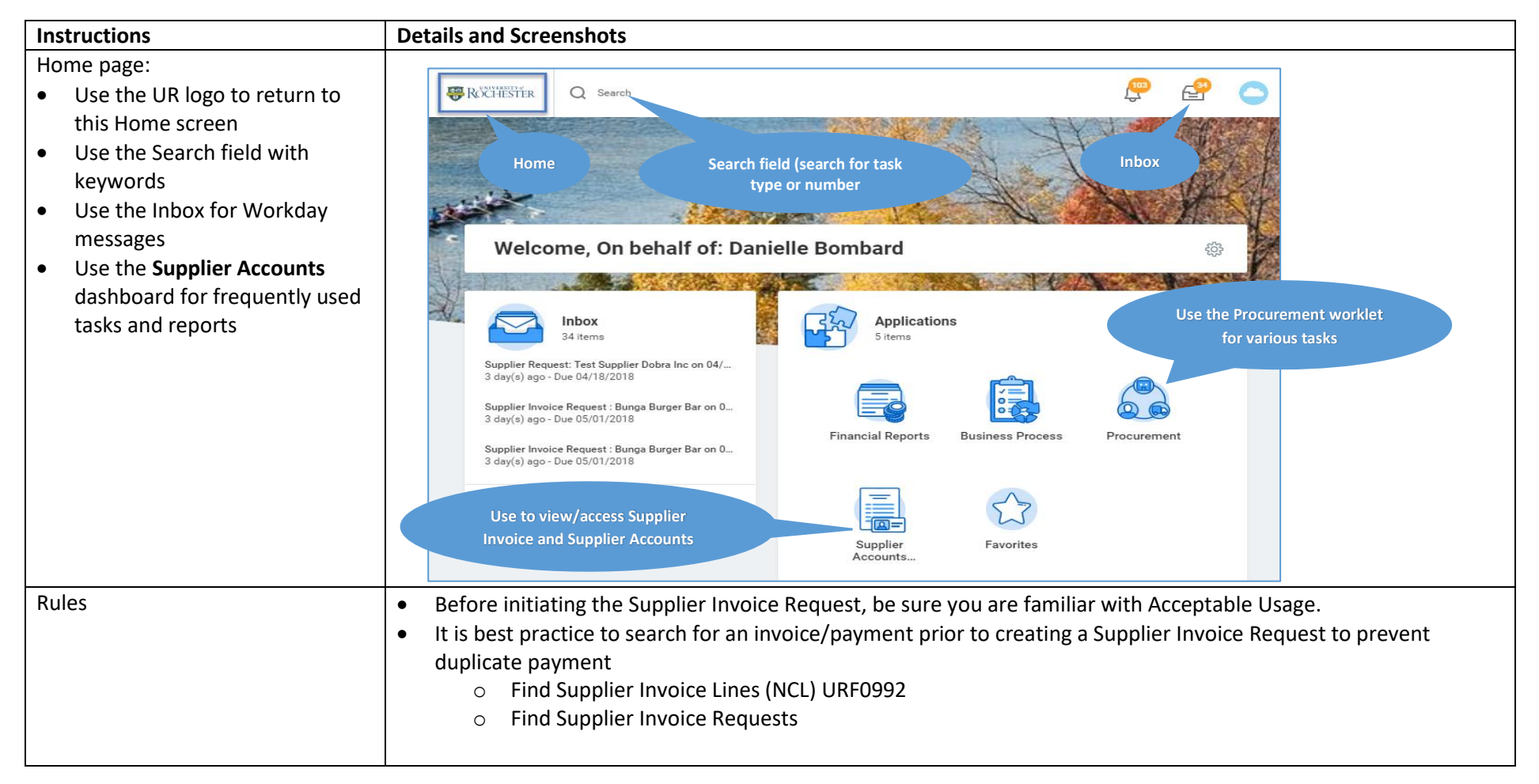

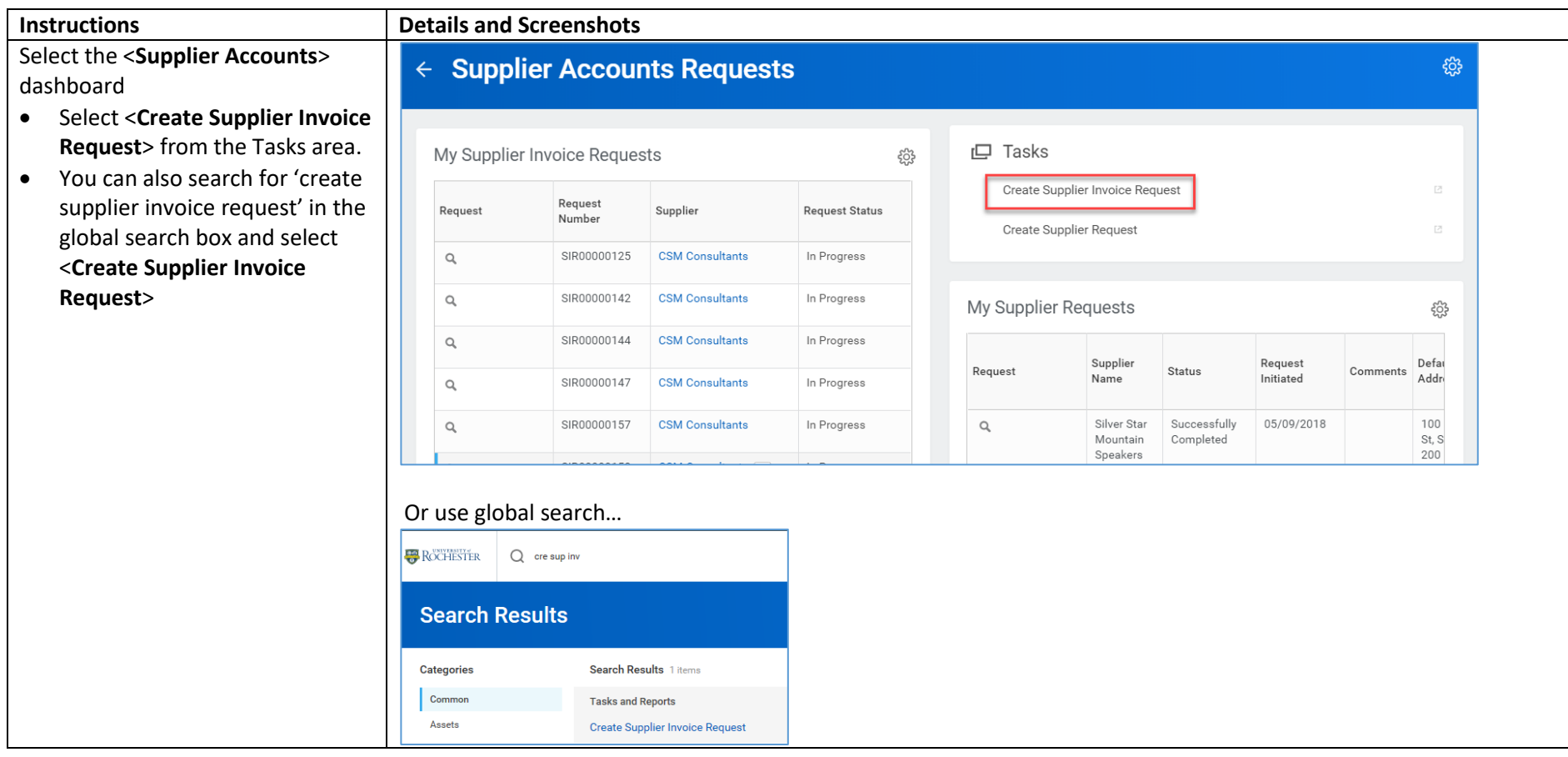

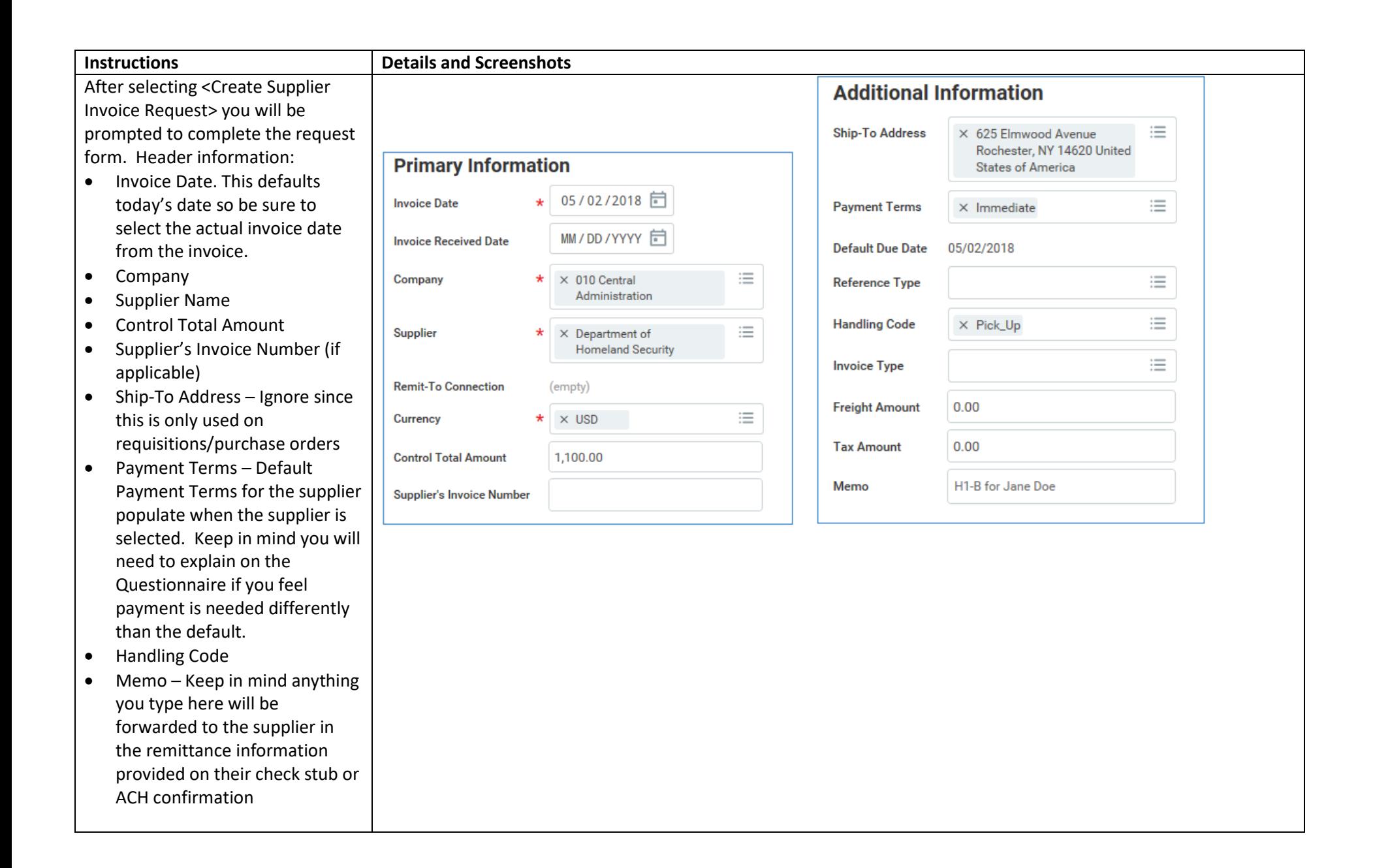

details:

**Lines** 

 $\oplus$  Add

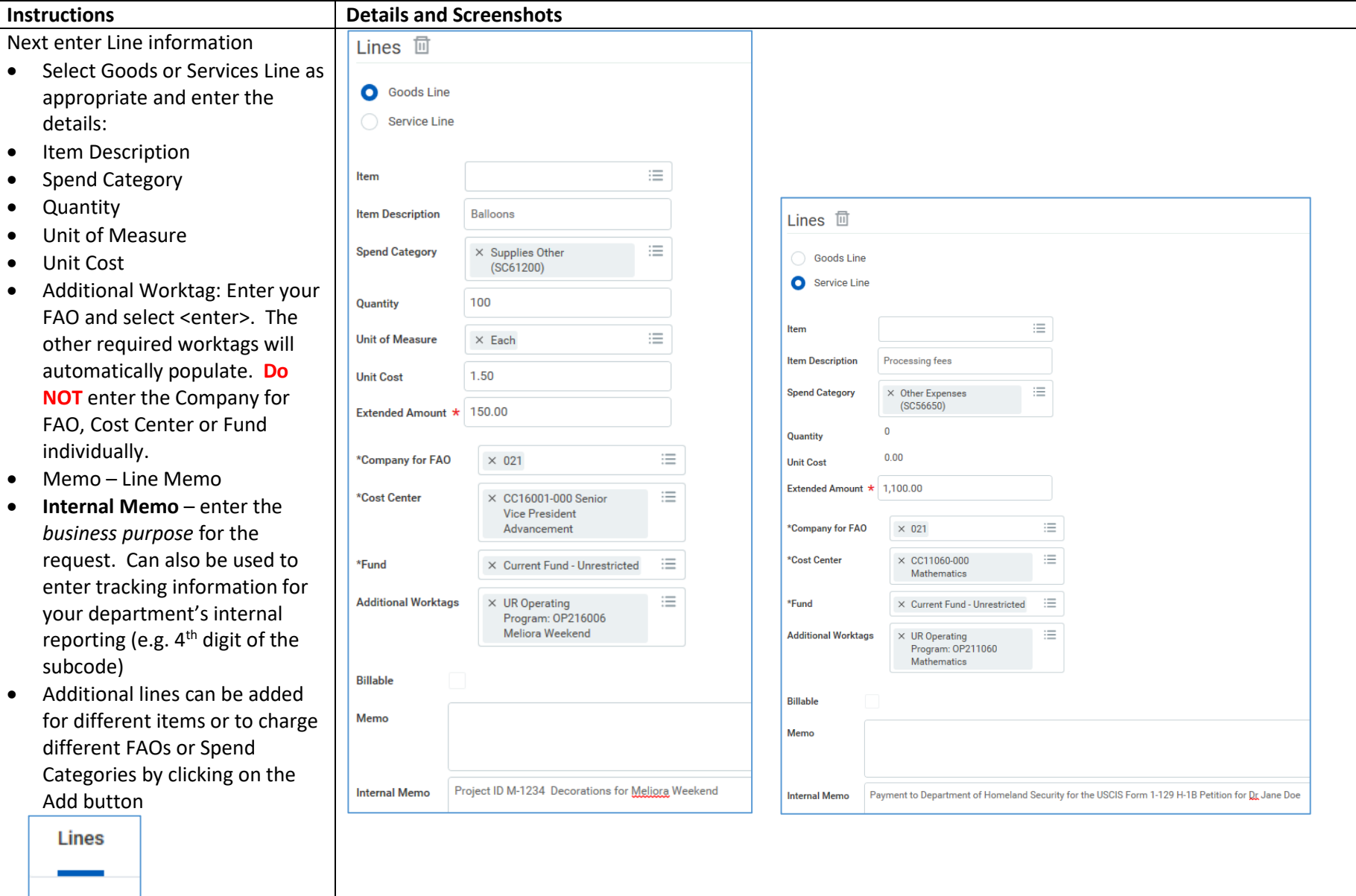

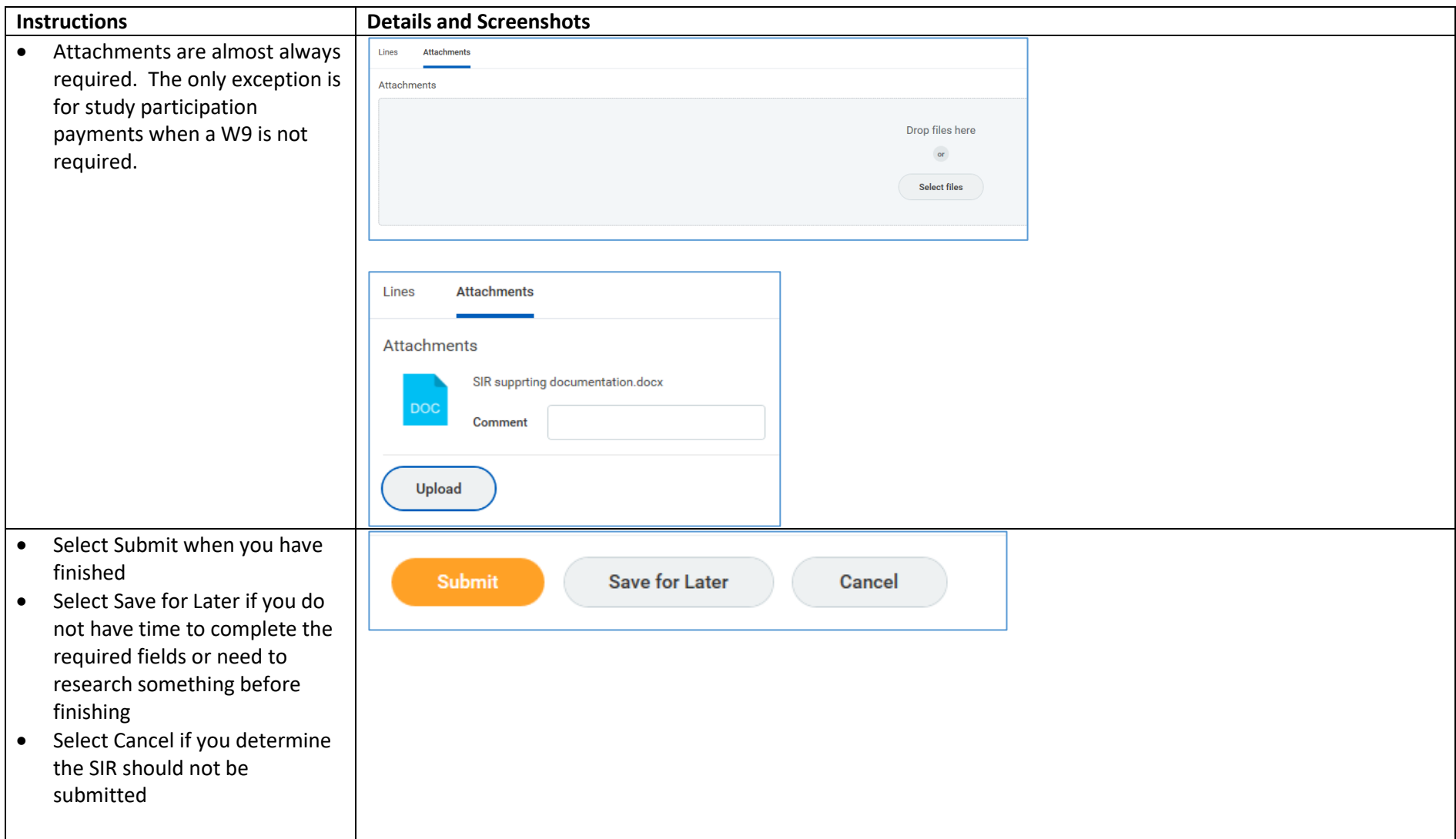

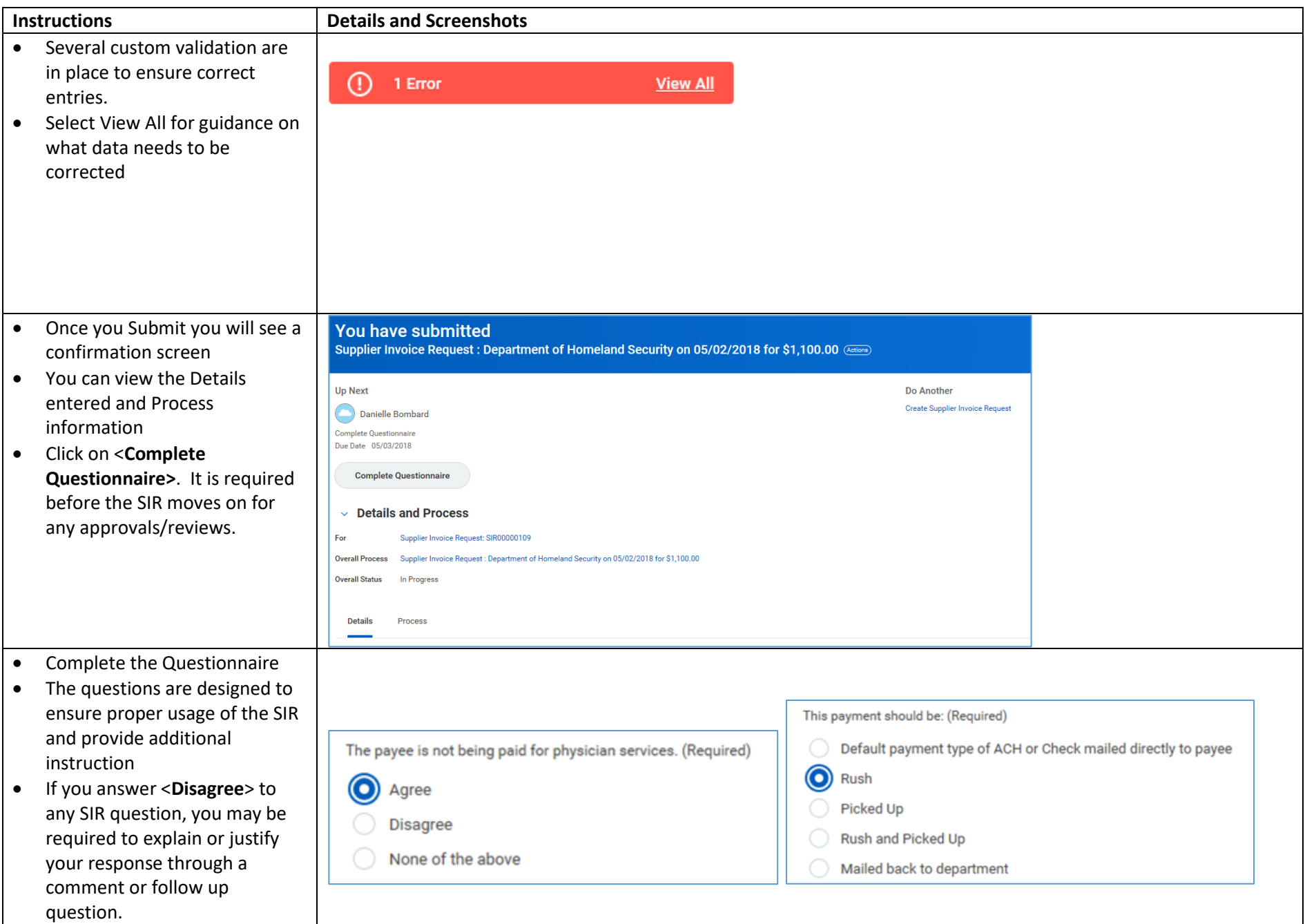

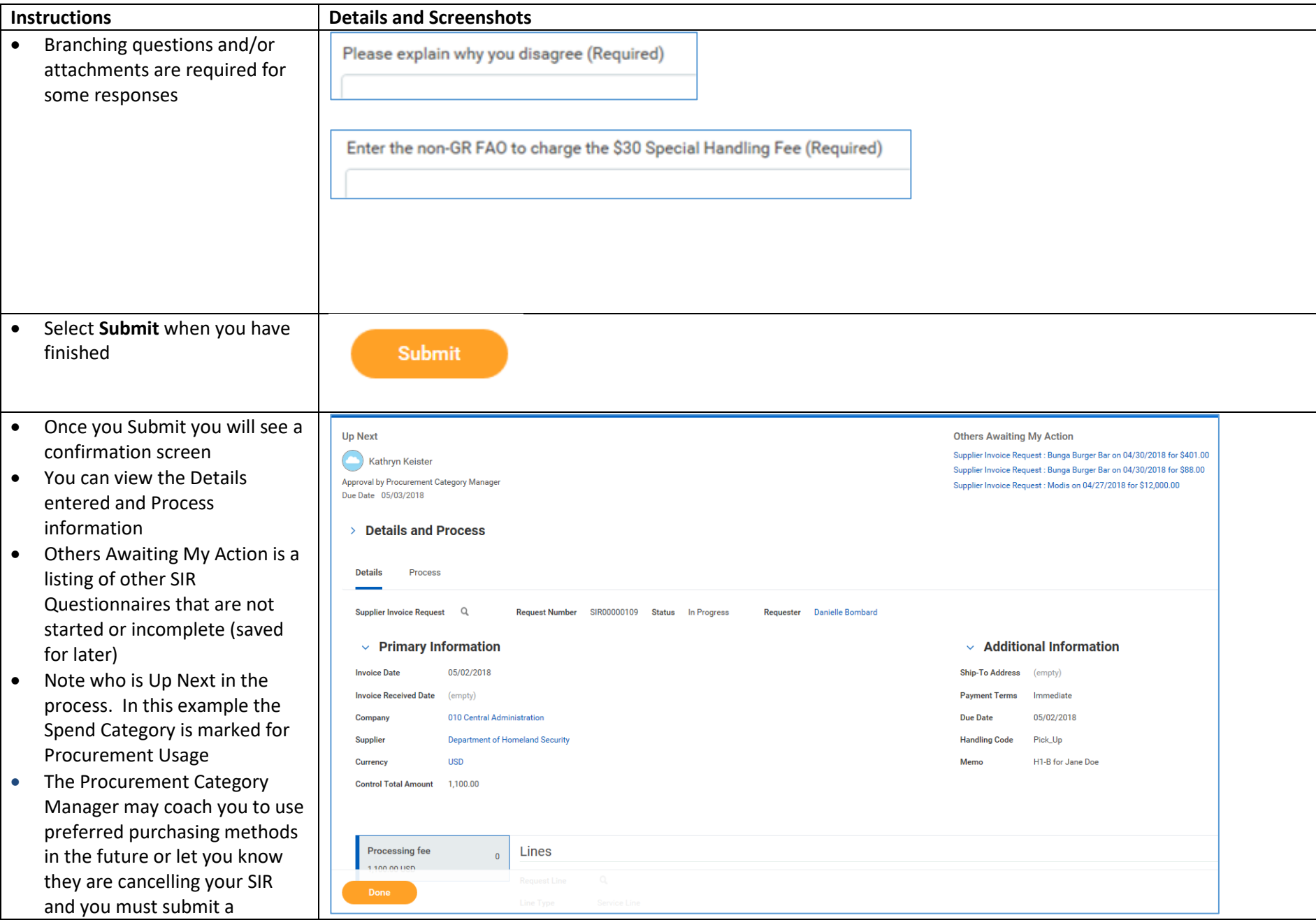

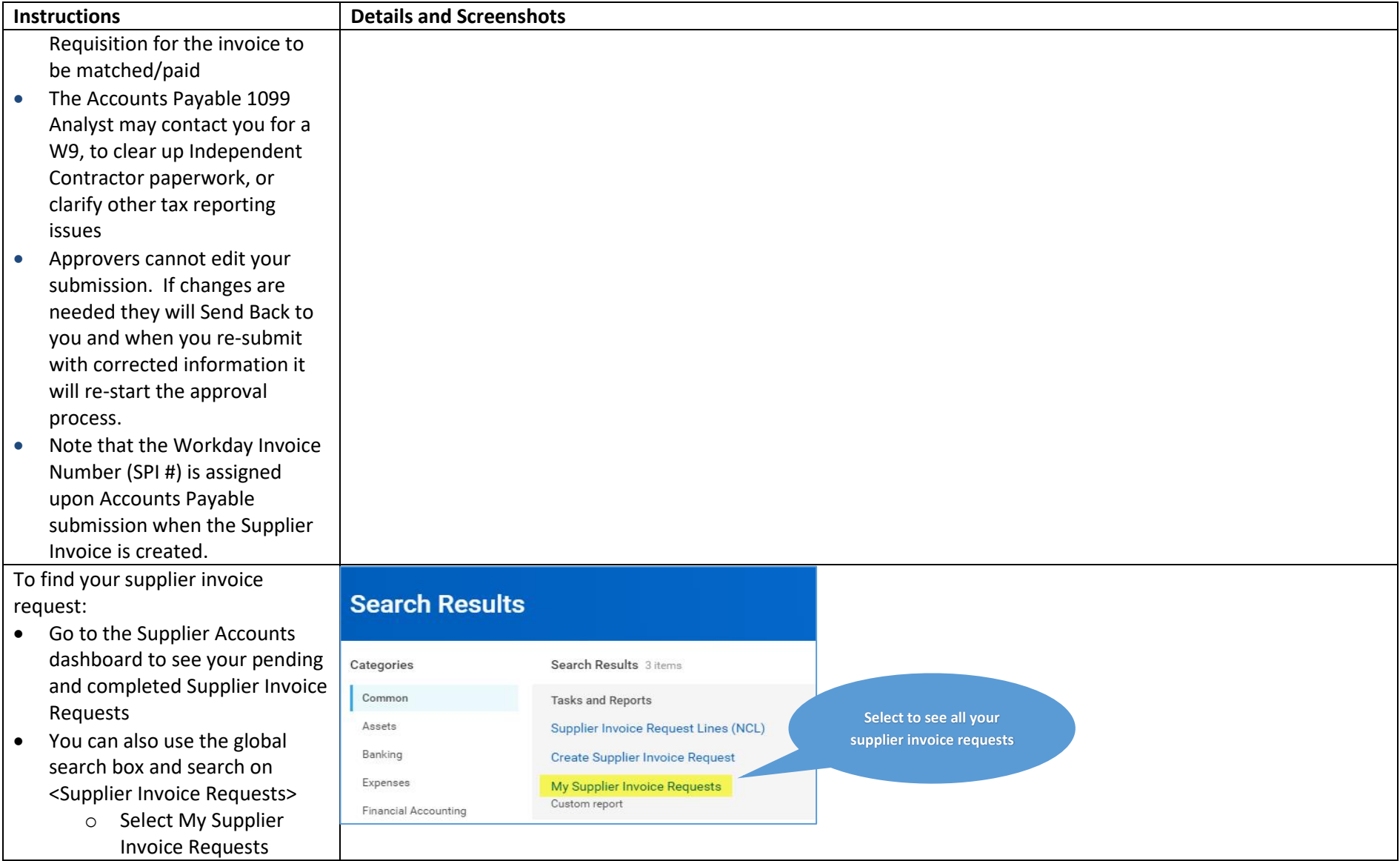

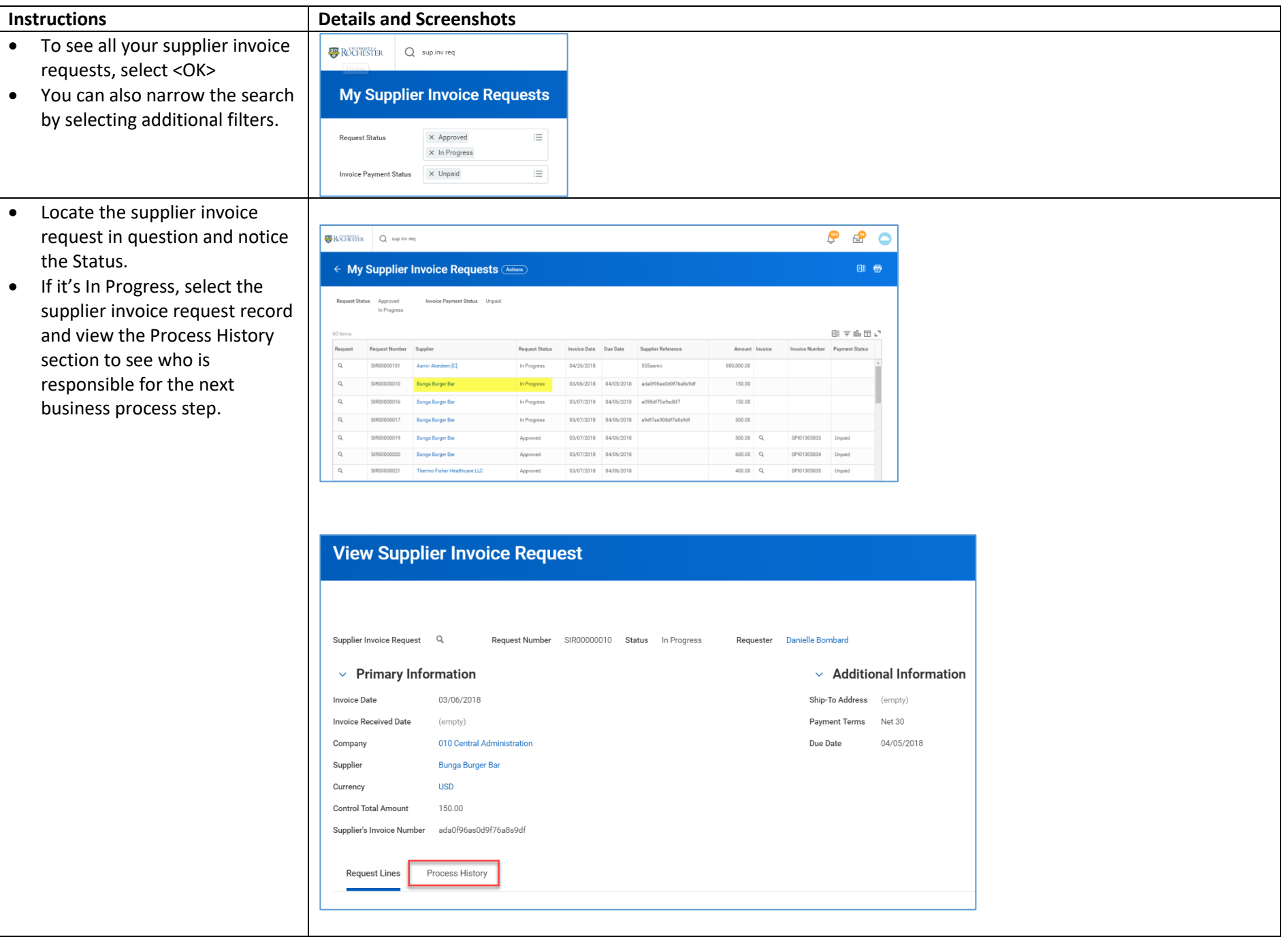

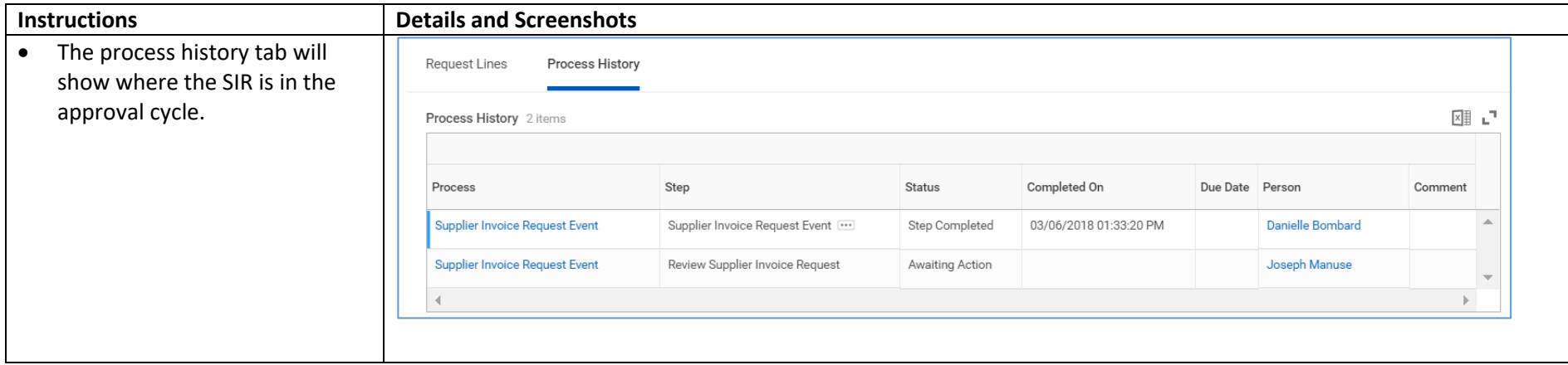